# 6 Numero di host e linee trasmissive

## 6.1 Introduzione

Il fenomeno della crescita esponenziale del numero di utilizzatori di internet nel mondo sta interessando molto sia per ovvi motivi di carattere economico sia per il rischio che la rete possa arrivare al collasso.

Uno dei problemi fondamentali, quello del numero limitato di indirizzi IP, viene attualmente aggirato utilizzando artifici software come lip masquerading (si utilizza una macchina in internet con un indirizzo reale che ha il compito di instradare i pacchetti ad ip virtuali standardizzati 192.168.x.x o 10.0.x.x) ma la soluzione definitiva verrà con lintroduzione di IPv6.

Il nuovo formato del protocollo IP infatti prevede un campo indirizzo di 128 bit contro i 32 attuali. $(2^{128}$  hosts).

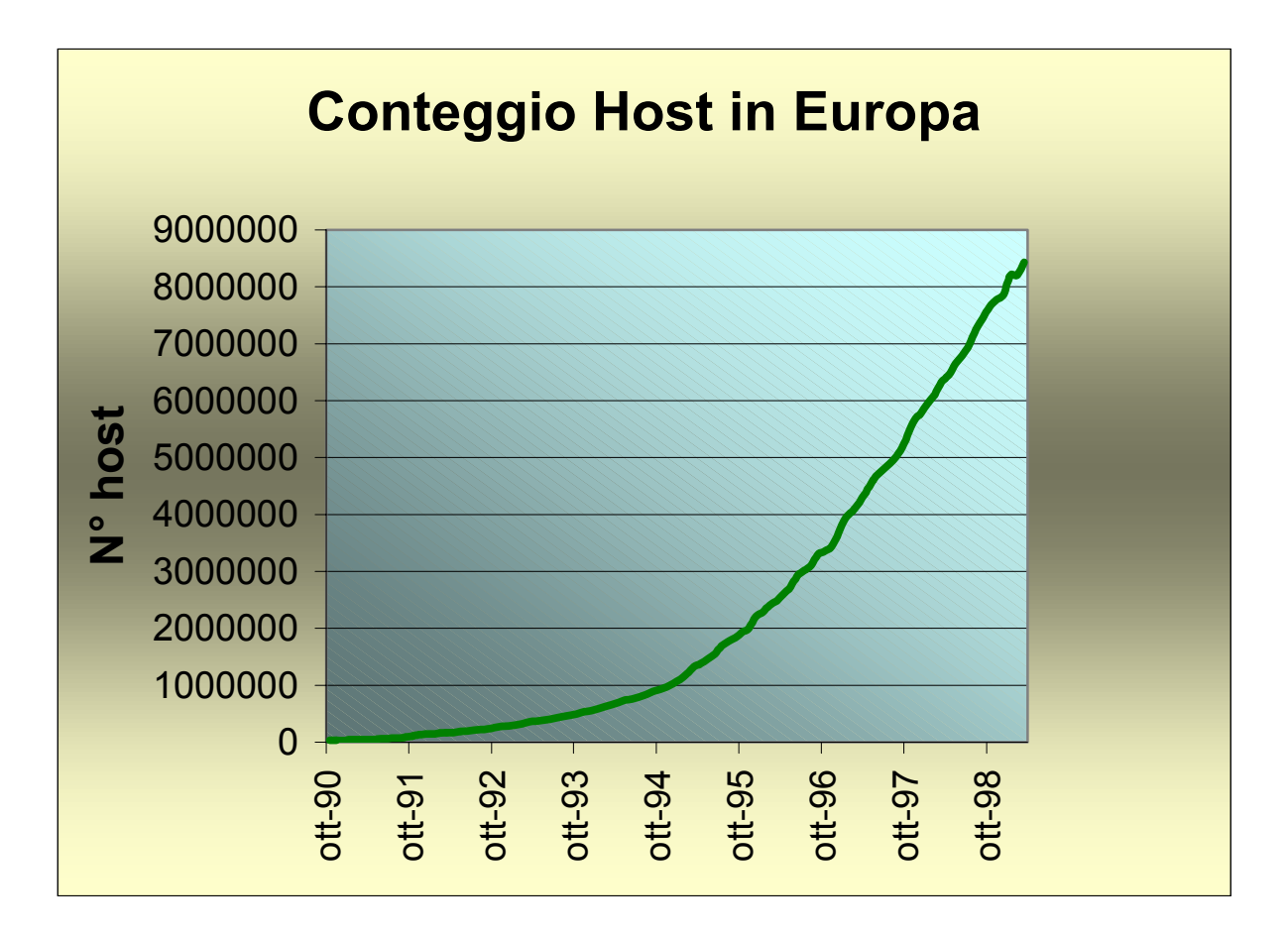

### Figura 6.1 Numero Host in Europa (Fonte ufficiale Ripe)

Il conteggio degli host viene realizzato, a partire dal 1989, da RIPE (Reseaux IP Europeens), con la collaborazione delle maggiori organizzazioni europee che utilizzano IP (CERN, EUNET, GARR ecc.), con lo scopo di monitorare le connessioni IP all'interno dell'europa e con gli altri continenti.

Un altro elemento fondamentale da analizzare è quello dell'aumento del traffico. Le cause di questa esplosione dei bit trasmessi a livello mondiale sono:

- Aumento del numero di host.
- Crescita degli utenti.
- Aumento del traffico per i servizi internet tradizionali (Web, FTP, NEWS, IRC)
- Traffico generato da nuovi servizi (contenuti multimediali integrati nel Web, real time, Voice over IP, Commercio elettronico, giochi in multigiocatore)

A causa della crescita disordinata e non pianificata di internet risulta complesso effettuare un'analisi di tipo quantitativo sia per le reti della ricerca che per l'equivalente commerciale e si e preferito una descrizione di tipo statistico e qualitativo.

Oggi, come vedremo nei prossimi paragrafi, l'approccio e completamente diverso e siamo in grado, almeno per Internet2 o GARR-B, di monitorare esattamente la quantità di bit trasferiti da un determinato router, il carico di lavoro che sta sopportando o addirittura la temperatura della sua CPU.

## 6.2 Numero di utenti online

Mentre per il numero di host disponiamo di dati matematici che confermano la crescita esponenziale, per quanto riguarda il numero di utenti collegati si fa riferimento a statistiche che comunque confermano tale andamento.

Tra le tante statistiche reperibili in rete abbiamo ritenuto opportuno citare quella della NUA Internet Survey che vanta diversi anni di attenti studi e valutazioni.

La cifra stimata fino a Marzo 1999 e' di 159.0 milioni, suddivisa in :

di 1.14 milioni in Africa

di 26.97 milioni in Asia/zona Pacifico

di 37.15 milioni in Europa

di 0.88 milioni in Medio Oriente

di 88.33 milioni in USA/CANADA

di 4.63 milioni in Sud America

Vediamo di esaminare piu' in dettaglio la situazione Europea:

(in questo caso abbiamo anche un dato piu' significativo che e' quello della penetrazione in percentuale alla popolazione)

Islanda 120.000 45%

Svezia 3.300.000 37.8 %

Finlandia 1.800.000 35 %

Danimarca 1.100.000 22 %

Inghilterra 10.600.000 18 %

Svizzera 1.200.000 16.2 %

Belgio 1.400.000 16 %

Irlanda 380.000 13.7 %

Olanda 2.300.000 13.7 %

Norvegia 600.000 13.6 %

Estonia 152.000 10 %

Repubblica Slovacca 510.000 9.5 %

Germania 7.300.000 8.7 %

Francia 2.800.000 5.2 %

Italia 2.600.000 4.1 %

Quasi tutti questi valori sono almeno raddoppiati negli ultimi due anni e il trend sembra essere inarrestabile.

Sicuramente siamo arrivati ad addensare, anche in europa, una massa critica di utenti intorno al fenomeno internet tale da permettere una visione commerciale di questo strumento.

Il vero problema resta ancora, anche in paesi che hanno investito e creduto molto nelle reti IP, la percentuale di popolazione raggiunta dal servizio e, almeno in Europa gli altissimi costi della banda e soprattutto delle linee trasmissive.

## 6.3 Tipologie di accesso ad internet

Attualmente le connessioni ad internet dell'utente finale possono essere divise in a seconda delle differenti tecnologie di accesso.

La piu' semplice e piu' diffusa e' il modem che permette connessioni simmetriche a velocita' di 28.8kbit/s o di 33.6 Kbit/s e asimettriche a 56 kbit/s.

Il vantaggio e' la semplicita' di utilizzo e il basso costo dell'hardware contro pero' una tariffazione a tempo della linea telefonica (TUT) che rende di fatto molto costoso, se non proibitivo, un uso prolungato della rete.

La denominazione corretta sarebbe quella di modem per canali commutati in quanto la loro applicazione e' ristretta al solo canale telefonico standard con banda compresa tra 300 e 3400 Hz.

I primi modem, costruiti negli anni 70, adottavano la modalita' half duplex e i relativi standard CCITT erano:

- V.21 (Fb = 300 bit/s con modulazione 2-FSK)
- V.22(Fb = 600 bit/s e 1200 bit/s con modulazione 2-PSK e 4-PSK)
- V.22bis (Fb = 2400 bit/s con modulazione 16-OAM)
- V.23 (Fb = 1200 bit/s con modulazione cp-FSK)

Successivamente furono realizzate versioni full-duplex, suddividendo la banda in due sottobande, una per il segnale in un senso e una per il senso opposto.

Infine si sono costruiti modem in grado di sfruttare l'intera banda a disposizione, sia in un verso che nell'altro tramite l'impiego di tecniche di soppressione d'eco in DSP (Digital Signal Processing).

Sono quindi stati standardizzati:

- V.27 (Fb = 4800 bit/s con modulazione 16-PSK)
- V.29 (Fb = 9600 bit/s con modulazione 32-QAM)
- V.32 bis (Fb = 14.4 Kbit/s con modulazione 64-QAM e codifica TCM)
- V.34 (Fb = 28.8 Kbit/s con modulazione 128-QAM e codifica TCM)

TCM (Trellis Code Modulation) e' una codifica di canale che, applicata a forme d'onda M-arie, sfrutta la loro diversa distanza.

Successivamente la raccomandazione V.34 e' stata ampliata fino a contenere un flusso bidirezionale a 33.6 kbit/s con modulazione 256-QAM e codifica TCM con frequenza di simbolo in uscita un po superiore a quella in ingresso.

Nel 1997 poi e' stata emanata un'ulteriore raccomandazione demonimata V.90, che contempla un flusso bidirezionale asimmetrico :

fino a 33.6 Kbit/s in upstream e fino a 56 kbit/s in downstream.

La maggior parte dei modem, da una certa generazione in poi, sono in grado di negoziare una velocita' di connessione in caso di condizioni di degrado della linea rispetto alle condizioni nominali.

Per estensione vengono chiamati cable modem quelli che sono in grado di svolgere la stessa funzione sul doppino utente o su di una infrastruttura privata.

Un esempio lo abbiamo considerando una connessione ISDN a 144 kbit/s (cable modem DSL).

In questo caso rispetto alla normale connessione via modem detta PSTN abbiamo il vantaggio di sfruttare una larghezza di banda maggiore e la possibilita', utilizzando un router, di colegare l'intera LAN ad internet.

Lo svantaggio principale e' sempre da ricercarsi nella natura dial-up della connessione ISDN e nel relativo altissimo, doppio rispetto a PSTN, costo della telefonata.

Nell'ottica di un nuovo network multimediale sul modello di Internet2 sia PSTN che ISDN risultano antieconomiche e a larghezza di banda troppo limitata.

Esiste ovviamente la possibilita' di connettersi con linee dedicate che vengono chiamate CDA (Circuiti Diretti Analogici) e CDN (Circuiti Diretti Numerici) con larghezza di banda variabile

Per il CDA si tratta di affittare il doppino in rame e, utilizzando modem che supportano la tecnica HDSL (High-bit-rate Digital Subscriber Line), raggiungere fino a un massimo teorico di 2 Mbit/s per distanze inferiori ai 10 km.

La distinzione sostanziale e' che un modem per canali commutati adotta come presupposto le caratteristiche standard del servizio telefonico (intervallo di frequenze utilizzabile, rapporto S/N minimo garantito, distorsione massima, livelli di segnale, impedenza caratteristica e connettori), mentre un cable modem viene costruito considerando le caratteristiche di un certo mezzo trasmissivo (attenuazione specifica, curve spettrali di distorsione di ampiezza e di fase, disturbi tipici captati dall'ambiente circostante).

Entrambi comunque garantiscono la trasmissione bidirezionale di una frequenza di cifra binaria Fb, con un assegnato valore di probabilita' di errore massima.

Unica differenza sostanziale e' che il primo (modem per linee commutate) opera tra qualunque terminazione della rete telefonica, il secondo (cable modem) su una distanza non superiore ad un prefissato limite.

Per il CDN invece si affittano direttamente flussi binari da 1.2 a 768 Kbit/s tramite la rete FRAME RELAY e a 2, 34, 155 Mbit/s tramite la rete ATM.

Ovviamente queste connessioni sono, per ora, riservate ad aziende o agli stessi ISP in quanto il costo e' decisamente elevato.

Sul mercato possiamo trovare anche diverse offerte per la connessione in downstream via satellite con upstream attraverso la normale linea telefonica.

In altri paesi, dove e' in funzione un servizio di diffusione televisiva via cavo, e' possibile utilizzare quella rete per connettersi via Cable Modem attraverso la rete della televisione via cavo.

Si hanno a disposizione da 12 a 27 Mbit/s in downstream e da 128Kbit/s 1 Mbit/s per l'upstream, con una tariffazione a canone.

140

Gli sforzi di molti ricercatori in questi ultimi anni si sono quindi concentrati nel trovare delle soluzioni alternative che permettano ai servizi a larga banda di raggiungere la maggior parte dell'utenza a prezzi ragionevoli.

### 6.3.1 La Tecnologia ADSL

L'accesso digitale ad alta velocita' attraverso il doppino telefonico

Asymmetric Digital Subscriber Line (ADSL), una nuova tecnologia modem, trasforma le normali linee telefoniche a doppino in percorsi di accesso per la comunicazione dati ad alta velocit e di tipo multimediale. La velocita' di trasmissione di ADSL supera i 6 Mbit al secondo dalla centrale all'utente e puo' arrivare fino a 640 Kbit al secondo in senso contrario. Velocita' di questo livello espandono la larghezza di banda delle linee telefoniche esistenti di un fattore di 50 o piu' volte superiore senza necessita' di nuovi cablaggi.

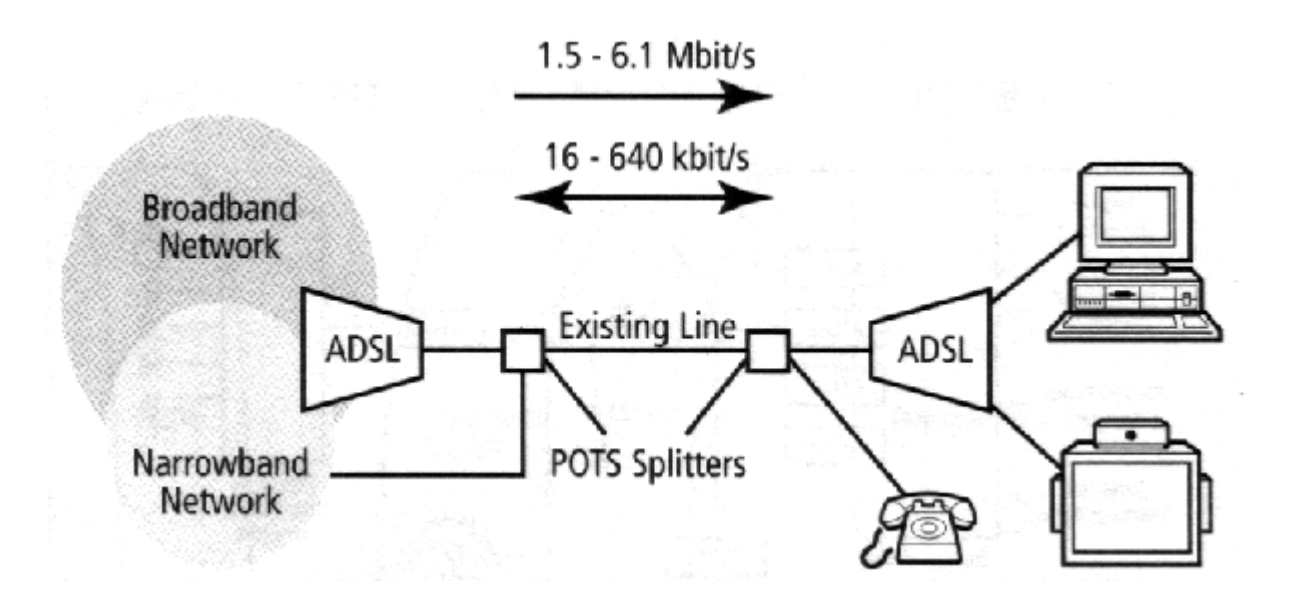

Figura 6.2 Schema di riferimento

Grazie all'integrazione senza soluzione di continuita' con le dorsali ATM esistenti, ADSL puo' trasformare una rete limitata alla fonia, al testo e alla grafica a bassa risoluzione come l'attuale rete pubblica di distribuzione in rame in un sistema di accesso ad internet a larga banda in attesa del cablaggio in fibra.

II gruppo di lavoro T1E1.4 dell' American National Standard Institute (ANSI) ha approvato uno standard ADSL che prevede velocita' fino a 6,1 Mbit al secondo (Norma ANSI T1.413). A sua volta, l' European Technical Standards Institute (ETSI) ha predisposto un allegato a T1.413 che tiene conto delle esigenze europee. Attualmente T1.413 prevede un'interfaccia singola al sito cliente mentre la prossima versione, Issue II, allo studio di T1 E1 .4, ampliera' lo standard per includere un'interfaccia multiplexed al sito cliente, protocolli per la configurazione e gestione di rete e altre migliorie. L'ATM Forum e DAVIC hanno entrambi riconosciuto ADSL come protocollo di livello uno su doppino non schermato.

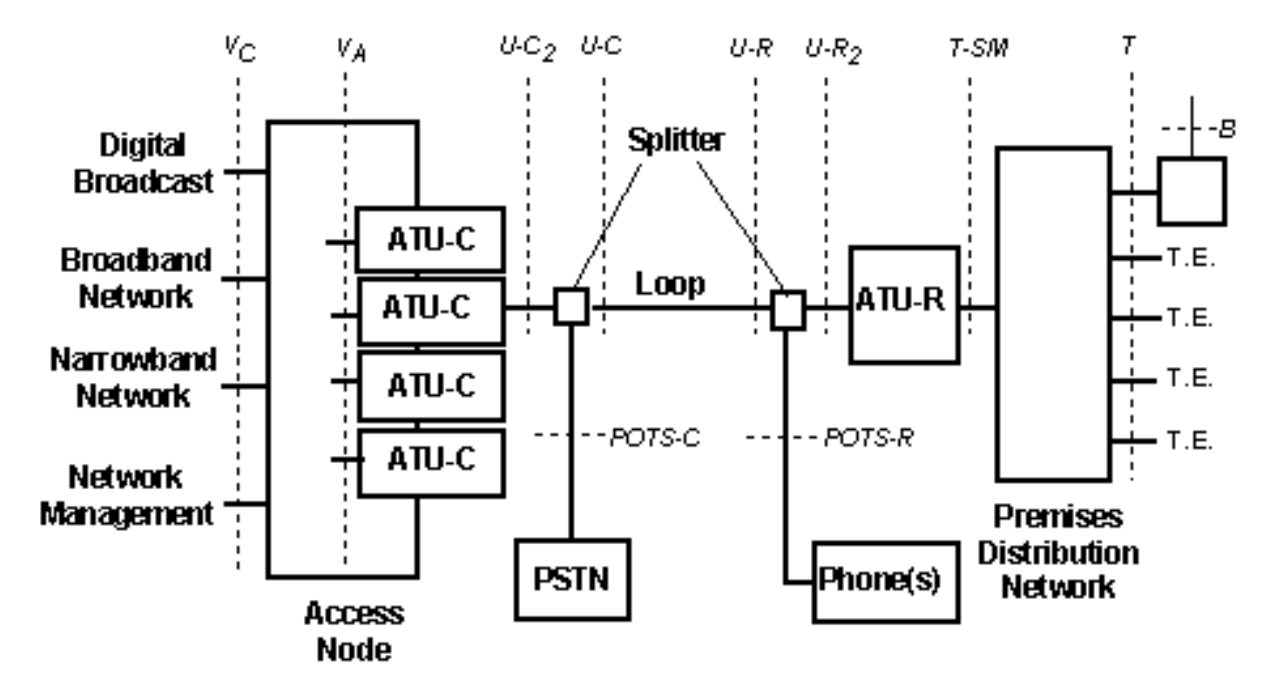

#### Figura 6.3 Sistema definito da ADSL Forum

 ATU-R: ADSL Transmission Unit-Remote, presente dal lato rete ed eventualmente integrato in un access node.

ATU-C: ADSL Transmission Unit-Central, dal lato utente e integrabile con il Service Module.

Access Node: punto di concentrazione attraverso il quale viene effettuato il trasporto dei dati.

B: ingresso ausiliario dati (ad esempio via satellite).

Broadcast: semplice diffusione di dati a larga banda (generalmente broadcast video).

Broadband Network: un sistema a commutazione con banda minima di 2 Mbit/s

Loop: doppino in rame della normale linea telefonica

Narrowband Network: un sistema a commutazione con banda inferiore a 2 Mbit/s.

POTS: Plain Old Telephone Service, servizio base di telefonia analogica che occupa i primi 4 khz di banda di un doppino.

POTS-C: interfaccia tra PSTN e lo splitter POTS dal lato rete.

POTS-R: interfaccia tra il telefono e lo splitter POTS da lato utente.

PDN (Premises Distribution Network): un sistema per connettere un ATU-R al Service Module.

PSTN: Public Switched Telephone Network.

SM (Service Module): svolge funzioni di adattamento. (esempi sono una scheda di un PC o un router).

Splitter: un blocco di filtri che separano i segnali ad alta frequenza (ADSL) da quelli a bassa frequenza (POTS). Può essere integrato nell'ATU.

### 6.3.1.1 Codifica di trasmissione

Sono due gli standard di codifica di trasmissione che si fronteggiano in campo ADSL. QAM (quadrature amplitude/phase modulation) e' ormai praticamente fuori gioco, sostituito dai due contendenti attuali, CAP (carrierless amplitude/ phase modulation) e DMT (discrete multitone).

CAP utilizza i dati in entrata per modulare una singola portante, che viene successivamente trasmessa lungo il cavo. Poiche' la portante non presenta contenuto informativo, viene soppressa prima della trasmissione e poi ricostruita all'altro capo, da cui il termine "carrierless" (senza portante). E' stata la prima tecnologia a essere lanciata sul mercato ma attualmente il suo primato messo seriamente in discussione da DMT.

DMT funziona distribuendo i dati in entrata su un numero elevato di piccole portanti distinte, creando 256 sottocanali discreti nella banda compresa tra 26 kHz e 1,1 Mhz. Presenta numerosi vantaggi rispetto a CAF il piu' importante dei quali consiste nella capacita' di adattamento alle condizioni della linea per raggiungere il throughput piu' alto possibile. Potenzialmente, ciascun sottocanale puo' variare il data rate, evitando quindi zone di rumore specifiche.

Inoltre e' piu' robusto sulle lunghe distanze, fornisce una migliore protezione dal rumore e una maggiore flessibilita' nella velocita' di trasmissione. DMT stato approvato come norma ANSI e una maggioranza significativa dei produttori di chip l'hanno scelto per i propri chip set ADSL.

Anche se i fautori di CAP hanno promesso di aggiungere funzionalita' supplementari che avvicinerebbero CAP a DMT, i vantaggi di quest'ultimo sono tali che, con tutta probabilita', risultera' il vincitore della contesa per gli standard.

144

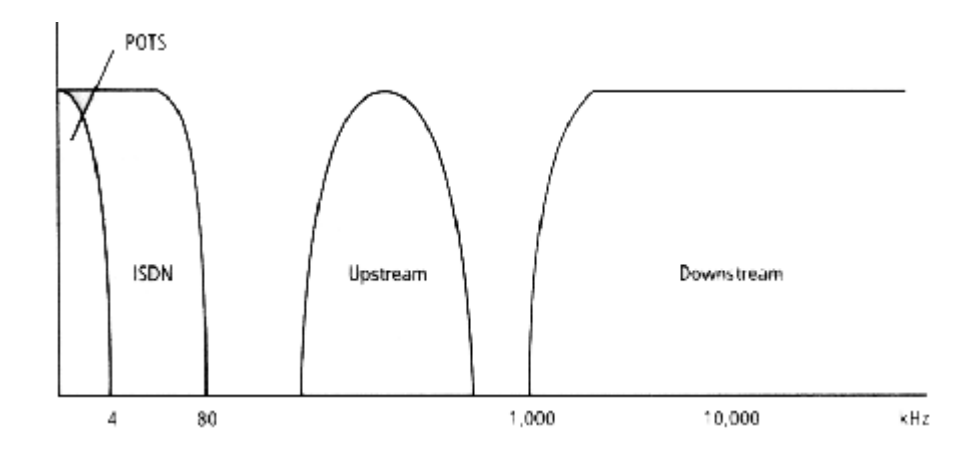

#### Figura 6.4 Esempio di spettro usato da DTM

L'esperienza pratica dimostra che i risultati effettivi possono essere di gran lunga inferiori rispetto alle prestazioni teoriche. Gran parte del rame non e' nuovo ed e' soggetto a fenomeni di corrosione, per cui il calibro effettivo e' minore. Le vecchie giunzioni potrebbero essersi corrose o essere di scarsa qualita'.

In ogni caso , anche in assenza di tutti questi vincoli , ADSL garantisce livelli prestazionali elevati per il famoso "ultimo chilometro". Nel breve periodo accettabile I'uso anche di rame vecchio e la sostituzione di quest'ultimo con rame nuovo sarebbe forse meno costosa delle fibre ottiche. Soprattutto nei casi in cui il volume di traffico previsto e' ridotto, ADSL e il successivo VDSL (Very high data rate Digital Subscriber Line)

 rende possibile la fornitura di servizi a larga banda in attesa di investimenti nelle fibre ottiche.

Attualmente sono presenti sul mercato router, modem ADSL interni (PCI) ed esterni (USB) permettono agli utenti di implementare da subito un servizio ADSL completo e di migrare successivamente alle future specifiche

In Italia Alcatel si è aggiudicato il primo lotto inerente a dispositivi ADSL, destinati a concentrare traffico dial-in da parte di utenti remoti che intendono utilizzare il protocollo IP a velocità fino ad oggi sostenibili solo con connessioni dedicate e costose.

Ora invece sul normale doppino e con un modem ADSL si realizzano connessioni a velocità megabit di 8 Mbit/s verso il client (down stream mode) e 1 Mbit/s verso il server (up stream mode).

Al momento della stesura di questa tesi Telecom Italia fornisce a livello sperimentale la connessione in ADSL. L'iniziativa interesserà, nei limiti della disponibilità impiantistica e per un periodo di acquisizione delle adesioni di sei mesi, alcune aree nelle città di Roma, Milano, Torino, Bologna, Brescia, Padova.

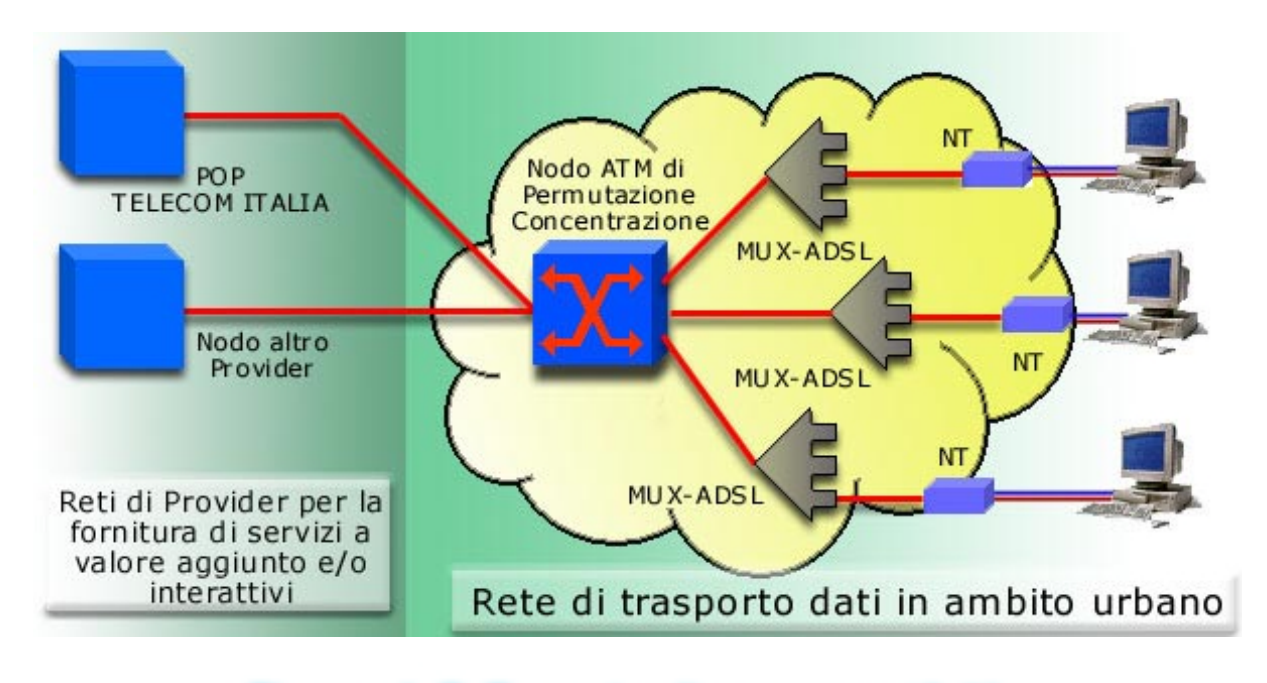

#### Figura 6.5 Esempio di accesso ADSL

Il supporto ATM over ADSL per realizzare delle trasmissioni isocrone e gli sviluppi futuri di VDSL (attualmente si raggiungono i 13.8 Mbit/s per distanze inferiori a 1.5 km e fino a 55.2 Mbit/s per distanze inferiori ai 300m) rendono

questa tencologia modem il candidato migliore per un accesso ad internet a larga banda in tempi brevi e senza la necessità di ulteriori cablaggi.

# 7. Struttura di rete del Laboratorio Telecomunicazioni

Dopo la prima fase di ricerca e studio delle possibilita' offerte dall'introduzione del protocollo IPv6 si e' passati alla realizzazione pratica di una LAN con gateway verso internet e con il supporto IPv6 e QoS.

Il primo passo e' stato quello della realizzazione di un router che permetta a tutta la LAN di avere un gateway verso internet ma che nello stesso tempo impedisca ai pacchetti locali di uscire.

Per quanto riguarda l'hardware abbiamo utilizzato un PC Pentium 166 con due schede di rete e un HUB, mentre per il software si e' utilizzata la distribuzione Debian 2.1 di GNU/LINUX.

# 7.1 GNU/LINUX

L'esigenza di liberta' nel settore del software e' sempre stata sentita e per questo motivo alla fine degli anni '80 e' nata negli Stati Uniti, per opera di Richard Stallman

ricercatore del MIT, la Free Software Foundation con il preciso scopo di creare e diffondere la filosofia del software libero (software inizialmente chiamato free software e attualmente Open Source), e cio' per liberare gli utilizzatori di software dalle leggi che permettono restrizioni e vessazioni all'uso del software stesso.

GNU, che sta per Gnu's Not Unix (Gnu non è Unix), è il nome del sistema software completo e Unix-compatibile che e' stato scritto da Richard Stallman per distribuirlo liberamente a chiunque lo possa usare.

GNU non è di pubblico dominio. A tutti sarà permesso di modificare e ridistribuire GNU, ma a nessun distributore sarà concesso di porre restrizioni sulla sua ridistribuzione.

Questo vuol dire che non saranno permesse modifiche proprietarie, per essere sicuri che tutte le versioni di GNU rimangano libere.

Si ricordi che "GNU" è un sistema operativo; poiché GNU non è ancora disponibile, Richard Stallman e la Free Software Foundation consigliano di usare Linux.

Molti utenti di calcolatore fanno girare ogni giorno una versione modificata del sistema GNU, senza rendersene conto. Per uno strano succedersi di eventi, la versione più diffusa al giorno d'oggi del sistema GNU è più stesso nota con il nome di ``Linux'', e molti utenti non si rendono conto di quanto questo sia collegato al Progetto GNU.

Esiste un vero Linux, si tratta del nucleo del sistema che queste persone stanno usando. Ma non si può usare il nucleo (kernel) da solo, un kernel è solo utile in quanto parte di un sistema operativo completo. Il sistema operativo al cui interno di solito si trova Linux è una versione modificata del sistema GNU; in altre parole si tratta di un "sistema GNU basato su Linux".

In quell'epoca esisteva già un sistema operativo Unix per elaboratori i86, realizzato specificamente per uso didattico da parte del professore Andrew S. Tanenbaum.

 Era sufficiente acquistare il libro a cui era abbinato e si otteneva un sistema completo di sorgenti. Minix aveva, e ha ancora oggi un problema: può essere usato, modificato e distribuito, solo per fini didattici.

Linus Torvalds decise di trasferire il suo studio dei microprocessori i386 su Minix, con l'idea di realizzare qualcosa di simile a Minix, anzi, qualcosa di migliore (a better

Minix than Minix), cominciando da quel sistema operativo, per poi staccarsene completamente.

Dopo molto lavoro, Linus Torvalds riuscì ad arrivare a un sistema minimo, e soprattutto autonomo da Minix.

Il 5 ottobre 1991 inviò il messaggio seguente su comp.os.minix.

*"Do you pine for the nice days of Minix-1.1, when men were men and wrote their own device drivers? Are you without a nice project and just dying to cut your teeth on a OS you can try to modify for your needs? Are you finding it frustrating when everything works on Minix? No more all-nighters to get a nifty program working? Then this post might be just for you.* 

*As I mentioned a month ago, I'm working on a free version of a Minix-lookalike for AT-386 computers. It has finally reached the stage where it's even usable (though* 

*may not be depending on what you want), and I am willing to put out the sources for wider distribution. It is just version 0.02...but I've successfully run bash, gcc,* 

*gnu-make, gnu-sed, compress, etc. under it."*

L'anno di nascita di un sistema operativo basato sul kernel Linux è quindi il 1991, anche se non è il caso di tentare di stabilire una data esatta della nascita della prima

versione, la 0.01. Infatti, in quel momento non si poteva ancora parlare di sistema operativo vero e proprio; era solo la dimostrazione che la strada era giusta.

Molti utenti non si rendono completamente conto della differenza che c'è tra il kernel (che sarebbe Linux) e il sistema completo, che viene chiamato Linux anch'esso. L'uso ambiguo del nome, però, non facilitare la comprensione della questione.

I programmatori di solito sanno che Linux è il kernel, ma siccome anche loro hanno spesso sentito parlare del sistema completo con il nome di Linux, spesso credono che la storia rispecchi il nome. Per esempio, molti credono che una volta che Linus Torvalds ha finito di scrivere il kernel, i suoi amici si siano guardati intorno cercando altro free software, e quasi per caso tutto quello che serviva per fare un sistema simile a Unix era già disponibile.

Quello che hanno trovato non era lì per caso, si trattava del sistema GNU. Il software libero disponibile costituiva nel suo complesso un sistema completo perché il progetto GNU stava lavorando dal 1984 per creare tale sistema completo. Il manifesto GNU Manifesto aveva portato avanti lo scopo di creare un sistema operativo libero simile a Unix, che si chiamasse GNU. Nel momento in cui venne scritto Linux il sistema GNU era quasi completo.

La maggior parte dei progetti di programmi liberi hanno lo scopo di sviluppare un programma che svolga un particolare lavoro. Per esempio, Linus Torvalds si propose di scrivere un kernel simile a Unix (cioè Linux); Donald Knuth si propose di scrivere un impaginatore di testi (TeX); Bob Scheifler si propose di sviluppare in sistema a finestre (X Windows).

All'inizio degli anni '90 avevamo messo insiemi il sistema completo, con l'eccezione del kernel (ma stavamo lavorando su un kernel, GNU Hurd, che si appoggia su Mach).

Lo sviluppo di questo kernel è stato molto più difficile di quello che ci si aspettava, e si sta ancora lavorando per finirlo.

Per fortuna non occorre aspettare che sia terminato, perché Linux è già funzionante adesso. Quando Linus Torvalds ha scritto Linux, ha colmato l'ultima grossa lacuna. La gente ha quindi potuto mettere insieme Linux e il sistema GNU per ottenere un sistema libero completo: un sistema GNU basato su Linux (o sistema GNU/Linux, per brevità).

La Free Software Foundation si basa sul lavoro volontario di persone che condividono la filosofia espressa da Richard Stallman e su donazioni di software da parte di societa' commerciali e, sulla base dei principi sopraesposti la Free Software Foundation ha dato origine al progetto GNU.

GNU e' un gioco di parole che significa Gnu's not Unix.

In realta' GNU e' un progetto che si e' proposto di creare uno Unix non commerciale compatibile con tutte le specifiche Unix.

E la Free Software Foundation vi e' riuscita utilizzando anche il lavoro di Linus Torvalds, che ha creato il nocciolo di questo sistema: Linux.

Linus Torvalds, successivamente, ebbe modo di dire che la cosa migliore che aveva fatto era stata quella di aver reso Linux libero e gratuito.

Percio' possiamo dire che Linux e' un sistema operativo (inserito nel piu' ampio progetto GNU) libero e gratuito grazie all'opera di Richard Stallman e Linus Torvalds, e all'opera di centinaia di progettisti software sparsi in tutto il mondo che attraverso Internet sviluppano continuamente il sistema Linux.

Per Linux e' disponibile una quantita' enorme di software, sia Open Source che commerciale (sia ad interfaccia grafica che ad interfaccia a carattere).

Praticamente tutti i programmi scritti per un qualunque Unix, possono girare su Linux.

Tra i linguaggi di programmazione troviamo il c/c++, Basic, Pascal, Lisp, Fortran, Cobol, Perl, Java, Tk/Tcl, ecc. tutti Open Source, naturalmente vi sono anche dei linguaggi proprietari-commerciali (per esempio AcuCobol) a pagamento.

Per quanto riguarda la produttivita' individuale e l'automazione d'ufficio troviamo StarOffice un prodotto commerciale, che e' gratuito per usi non commerciali, come l'uso didattico o di studio.

Tra i prodotti di database Open Source e gratuiti troviamo PostgreSQL, tra quelli commerciali non gratuiti troviamo Oracle.

Vi sono parecchi prodotti di carattere scientifico, matematico e ingegneristico: Matlab, Mathematica, Maple V e altri.

Per quanto riguarda la gestione delle reti essa viene implementata, in maniera nativa, con protocollo TCP/IP, lo standard di Internet, per cui e' semplice progettarsi delle lan o delle intranet, e possiamo dire che il punto forte di Linux e' proprio la gestione del networking.

Al riguardo vi e' il software Samba per comunicare con reti Microsoft, il software IPX per comunicare con reti Novell, il software Appletalk per comunicare con reti Mac.

Con Linux avete la possibilita' di installare un server Web automaticamente grazie al prodotto Apache, che sta diventando uno standard nei sistemi Unix.

Come browser Web avete la possibilita' di installare Netscape (Mozilla) che è notoriamente un prodotto ad interfaccia grafica, o lynx che e' ad interfaccia a carattere.

Con Linux avete a disposizione il linguaggio Perl (per programmi CGI) e il linguaggio Java, che e' lo standard di fatto, per programmi multimediali in ambiente di rete.

## 7.1.1 Router Virtuale

La rete interna del laboratorio, sia per motivi di efficienza che per necessità speimentali, è stato dotato di un router virtuale costituito da un PC Pentium 166 con due schede di rete da 10 Mbit/s e una distribuzione Debian di GNU/LINUX.

Il funzionamento di un router virtuale è quello di separare ed indirizzare il traffico appartenete a reti fisiche differenti per mezzo di sofware specifico (GNU).

Per questo, per implementare il supporto QoS e per realizzare un tunnelling del protocollo IPv6 in quello IPv4 ho scaricato dalla rete una nuova versione del kernel di linux la 2.2.9 (la versione di sviluppo in circolazione in questo momento) e la ho compilata con le opzioni corrette.

E' interessante un cenno al concetto di compilazione del kernel:

Il kernel altro non è che l'insieme dei sorgenti del SO Linux che ogni utente può, utilizzando il compilatore C di Linux gcc, compilare e sostituire al vecchio kernel per abilitare le nuove funzioni.

I valori di riferimento che si sono stabiliti sono:

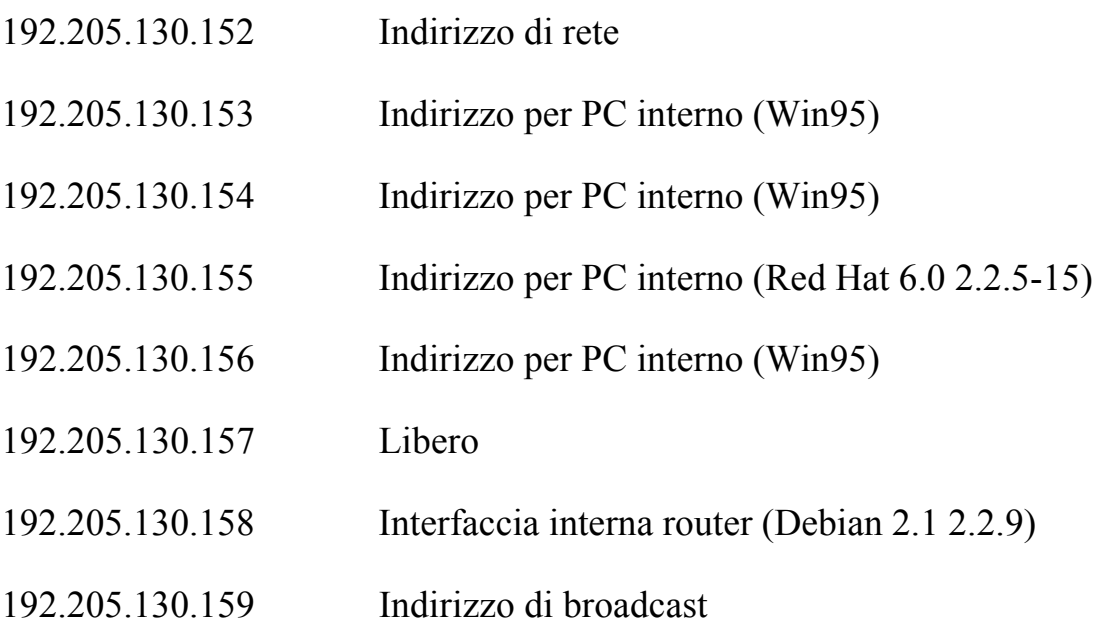

Il gateway del router è il 193.205.130.150 la subnet mask è 255.255.255.248 mentre l'indirizzo dell'interfaccia esterna è 193.205.130.149 che appartiene alla subnet 193.205.130.144/151 e rende raggiungibile il gateway.

A questo punto ho collegato il cavo di rete all'interfaccia esterna mentre quella interna l'ho collegata all'HUB.

All'Hub sono poi collegate tutte le macchine della sottorete locale, configurate con il gateway 193.205.130.158 (interfaccia interna).

Una volta stabilite le subnet rimane da attivare le interfacce, con il comando ifconfig.

Lo script di configurazione, che nel nostro caso e' il file /etc/init.d/network, è il seguente:

 $#! /bin/sh$ ifconfig lo 127.0.0.1 route add -net 127.0.0.0 IPADDR\_eth0=193.205.130.149 NETMASK\_eth0=255.255.255.248 NETWORK\_eth0=193.205.130.144 BROADCAST\_eth0=193.205.130.151 IPADDR\_eth1=193.205.130.158 NETMASK\_eth1=255.255.255.248 NETWORK\_eth1=193.205.130.152 BROADCAST\_eth1=193.205.130.159 GATEWAY=193.205.130.150 ifconfig eth0 \${IPADDR\_eth0} netmask \${NETMASK\_eth0} broadcast \${BROADCAST\_eth0} ifconfig eth1 \${IPADDR\_eth1} netmask \${NETMASK\_eth1} broadcast \${BROADCAST eth1} route add default gw \${GATEWAY} echo " $1$ " > /proc/sys/net/ipv4/ip\_forward

/etc/init.d/network (END)

Che ci configura la seguente tabella di routing:

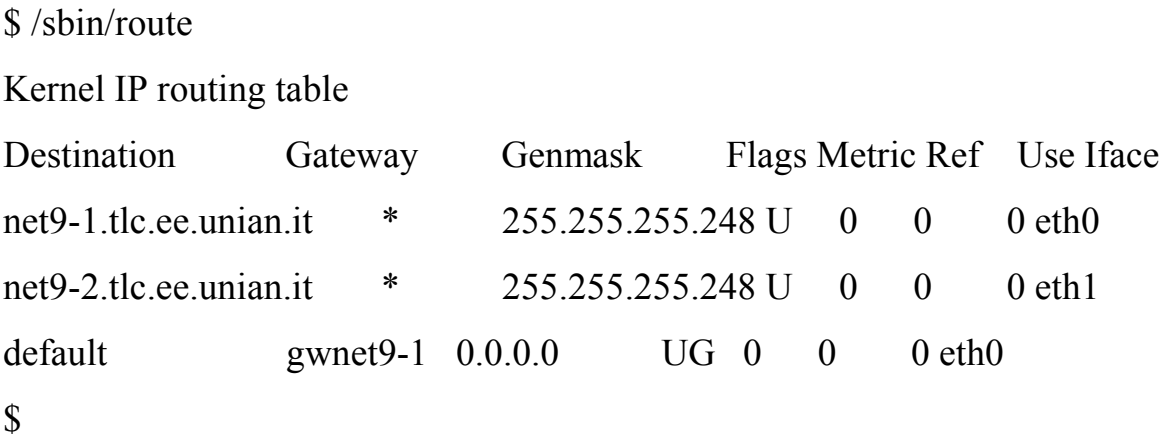

Da questo momento in poi il traffico locale non va più ad interferire con la altre macchine presenti nella rete mentre tutto il traffico verso internet puo' essere monitorato e controllato dal router.

L'efficienza di questa configurazione rispetto alla precedente (la rete e tutte le macchine direttamente collegate all'hub) si è rivelata con una maggiore velocità dell'accesso alla risorse non locali (internet) e con un carico decisamente inferiore (ovviamente non si ricevono più nella rete locale tutti i pacchetti destinati a macchine che non appartengono alla stessa sottorete).

## 7.1.2 Supporto Ipv6 e QoS su GNU/LINUX

A titolo sperimentale ho anche inserito i supporti IPv6 e QoS previsti nei kernel 2.2.x particolarmente interessanti per i futuri sviluppi e ho abilitato un link alla rete in IPv6 con la tecnica del tunneling dei pacchetti attraverso reti IPv4 (interfaccia virtuale sit0).

Nella sezione Sezione Networking options troviamo:

THE IPV6 Protocol CONFIG\_IPV6

Un supporto sperimentale per la nuova versione di IP, IPv6 anche chiamato IPng "IP next generation". Le caratteristiche salienti sono il maggior numero di bit riservato al campo indirizzo, maggiore efficienza in autenticazione e privacy e la possibilità di convivere con l'attuale IPv4.

IPV6: enable EUI-64 token format

CONFIG\_IPV6\_EUI64

6bone, la rete di computer che utilizza il protocollo IPv6, si sta spostando verso un aggregatable address format e un nuovo link local address assignment (EUI-64)

IPv6: disable provider based adresses

CONFIG\_IPV6\_NO\_PB:

Linux riesce a funzionare solo parzialmente se il nostro link è già passato a EUI-64 in quanto i due formati di indirizzo il "provider based" e il nuovo "aggregatable" non sono compatibili.Quindi con questa opzione disabiliamo o abilitiamo il vecchio formato.

Nella sezione QoS and/or queueing troviamo :

QoS and/or fair queueing

#### CONFIG\_NET\_SCHED:

Quando il kernel ha molti pacchetti da inviare al dispositivo di rete, deve prendere una decisione su quale inviare per primo. Questo è molto importante se alcuni dispositivi di rete sono real time e neccessitano di un minimo flow rate.

Ci sono diversi algoritmi per svolgere questa funzione in maniera "imparziale" e sono chiamati packet schedulers. In questa sezione sono inseriti diversi protocolli sperimentali e per amministrarli è stato necessario installare un pacchetto aggiuntivo: iproute2+tc.

Le informazioni sulle diverse priorità sono reperibili con il comando

cat /proc/net/psched

CBQ packet scheduler

#### CONFIG\_NET\_SCH\_CBQ

Abilita l'algoritmo di scheduling Class-Based Queueing (CBQ).

Questo algoritmo classifica i pacchetti in attesa in tre classi di importanza con permessi e priorità differenti che sono poi elaborati dai diversi algoritmi di queueing (discipline) che possiamo selezionare.

CSZ packet scheduler

CONFIG\_NET\_SCH\_CSZ

Il Clark-Shenker-Zhang (CSZ) packet scheduling al momento e' l'unico algoritmo in grado di garantire il servizio per applicazioni real-time.

The simplest PRIO pseudoscheduler

CONFIG\_NET\_SCH\_PRIO

Serve ad utilizzare uno scheduler con priorità n-band direttamente o come discipline per un algoritmo CBQ.

RED queue

CONFIG\_NET\_SCHRED

Per utilizzare il Random Early Detection (RED) scheduler.

SFQ queue

CONFIG\_NET\_SCH\_SFQ

Per utilizzare lo Stocastic Fairness Queueing (SFQ).

TEQL queue

CONFIG\_NET\_SCH\_TEQL

Per utilizzare uno scheduler True link Equalizer (TEL).

TBF queue

CONFIG\_NET\_SCH\_TBF

Per utilizzare uno scheduler Simple Token Bucket Filter

QoS Support

CONFIG\_NET\_QOS

Per includere un supporto di scheduling compatibile con QoS per stabilire dei limiti di rate-of-flow per certe interfacce di rete.

Questa opzione abilita poi le seguenti:

Rate Estimator

CONFIG\_NET\_ESTIMATOR

Che serve a stimare il valore corrente del rate-of-flow.

Packet classifier API

CONFIG\_NET\_CLS

Serve a classificare i diversi pacchetti prima di inviarli alla rete.

Le classi supportate sono:

Routing table based classifier

Firewall based classifier

U32 classifier

Special RSVP classifier